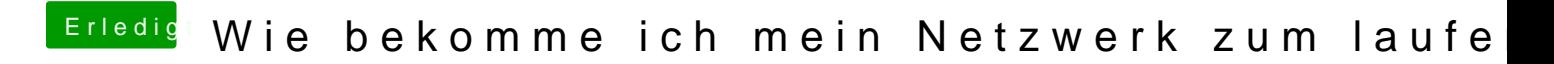

Beitrag von SpartanerX vom 2. November 2011, 14:30

Probiere mal eine neue ip anzufordern unter mac os x. Und wenn das nicht geht, lösche denn adapter und füge ihn neu hinzu.